## Read Kindle

## LEARNING TO USE WINDOWS APPLICATIONS (SHELLY & CASHMAN SERIES)

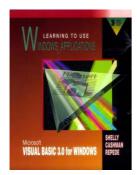

Download PDF Learning to Use Windows Applications (Shelly & Cashman Series)

- Authored by Shelly, Gary B.; Cashman, Thomas J.; Repede, John
- Released at -

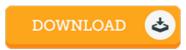

Filesize: 8.38 MB

To open the PDF file, you will require Adobe Reader software. You can download the installer and instructions free from the Adobe Web site if you do not have Adobe Reader already installed on your computer. You can obtain and conserve it to your PC for later on examine. Make sure you click this hyperlink above to download the document.

## Reviews

This kind of publication is every little thing and taught me to searching in advance plus more. I have got study and i am confident that i am going to go ing to go through yet again again down the road. I am just effortlessly could get a delight of reading a written pdf.

-- Mrs. Bonita Kuphal

This published pdf is wonderful it was writtem really completely and valuable. I found out this book from my dad and i recommended this pdf to find out.

-- Dr. Bryon Gleichner

The book is simple in read safer to comprehend. It is writter in straightforward words and phrases instead of confusing. You wont truly feel monotony at anytime of your time (that's what catalogues are for concerning in the event you request me).

-- Brannon Koch